# **CAPITOLO 4**

### **IL FILTER METHOD**

#### **4.1 INTRODUZIONE**

Il metodo del filtro è stato proposto da X.A. Wang, Y.F. Xu e X.Y. Meng (Solar Energy Laboratory – Shanghai Institute of Mechanical Engineering) nel 1987 mediante una pubblicazione su Solar Energy. Il comportamento dinamico del collettore viene descritto mediante un'equazione differenziale del secondo ordine e, analogamente al metodo di Rogers, viene utilizzata la funzione di risposta all'impulso. Per processare i dati sperimentali è necessario utilizzare un filtro digitale ricorsivo. In questo lavoro come stimatore ottimo è stato utilizzato il filtro di Kalman. Tale filtro è stato sviluppato presso la NASA, tra la fine degli anni '50 e l'inizio degli anni '60, dall'ingegnere di origine ungherese R.E. Kalman.

#### **4.2 DESCRIZIONE DEL METODO**

Il comportamento del collettore in condizioni transitorie può essere descritto da un modello dinamico ad un nodo mediante un'equazione differenziale del primo ordine del tipo:

$$
S_1 \frac{dq_u}{dt} + q_u = F_R(\tau \alpha) G_c - F_R U_c (T_{fi} - T_a)
$$
\n(4.1)

oppure, in modo più preciso, da un'equazione differenziale del secondo ordine:

$$
S_2 S_1 \frac{d^2 q_u}{dt^2} + (S_2 + S_1) \frac{dq_u}{dt} + q_u = F_R(\tau \alpha) G_c - F_R U_c (T_{fi} - T_a)
$$
(4.2)

 $S_1$  e  $S_2$  rappresentano le costanti di tempo del collettore rispettivamente del primo e del secondo ordine; ovviamente per  $S_2=0$  si ritorna al modello del primo ordine (4.1). Le costanti di tempo  $S_1$  e  $S_2$  sono indispensabili per la determinazione della funzione di trasferimento del collettore. L'integrale dell'eq. (4.2) può essere posto nella forma:

$$
q_{u} = \int_{0}^{\infty} F_{R}(\tau \alpha) h(t) G_{c}(\tau - t) dt - F_{R} U_{c} (T_{fi} - T_{a})
$$
\n(4.3)

avendo indicato con h(τ) la funzione di risposta all'impulso del collettore; essa può essere espressa come:

$$
h(\tau) = \begin{cases} (\exp(-\tau / S_2) - \exp(-\tau / S_1)) / (S_1 - S_2) & \tau \ge 0 \\ 0 & \tau < 0 \end{cases}
$$
 (4.4)

La funzione di risposta all'impulso, che rappresenta la risposta dinamica del collettore ad un ingresso impulsivo, è utilizzata per determinare la funzione di trasferimento del collettore. Il flusso solare effettivo  $G_c^*$  da utilizzare nel calcolo dell'efficienza in condizioni transitorie, è espresso da:

$$
G_c^* = \int_0^\infty h(t)G_c(\tau - t)dt
$$
\n(4.5)

Assumendo che  $F_R(\tau\alpha)$  e  $F_RU_c$  abbiano gli stessi valori sia in condizioni stazionarie che in condizioni transitorie, la potenza utile specifica del collettore ed il suo rendimento possono essere espressi secondo le formule canoniche:

$$
q_u = F_R(\tau \alpha) G_c^* - F_R U_c (T_{fi} - T_a)
$$
\n(4.6)

$$
\eta = \frac{q_u}{G_c^*} = F_R(\tau \alpha) - F_R U_c \frac{(T_{fi} - T_a)}{G_c^*}
$$
(4.7)

Quando la radiazione è costante il modello dinamico degenera in un modello stazionario in quanto l'integrale della funzione di risposta all'impulso diventa unitario e l'eq. (4.5) fornisce  $G_c = G_c^*$ . La Fig. 4.1 illustra, mediante uno schema a blocchi, la funzione di trasferimento del collettore sia in condizioni dinamiche che stazionarie:

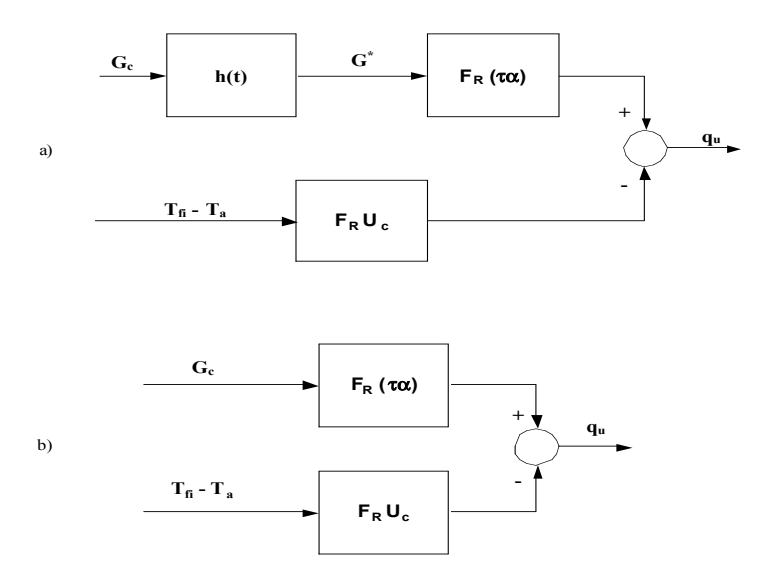

*Fig. 4.1 – Schema a blocchi rappresentante la funzione di trasferimento del collettore in condizione dinamiche (a) ed in condizioni stazionarie (b)*

Il sistema lineare rappresentato nella Fig. 4.1(a) può anche essere descritto dall'equazione differenziale:

$$
S_2 S_1 \frac{d^2 G_c^*}{dt^2} + (S_2 + S_1) \frac{dG_c^*}{dt} + G_c^* = G_c
$$
\n(4.8)

L'equazione differenziale lineare a coefficienti costanti corrispondente è la seguente:

$$
G_c^*(n) + \sum_{i=1}^{N} b_i G_c^*(n-i) = \sum_{j=0}^{M} a_j G_c(n-j)
$$
\n(4.9)

Il valore dell'output n-esimo,  $G_c^*(n)$ , può essere calcolato dal valore dell'n-esimo input, G<sub>c</sub>(n), e dagli N ed M valori precedenti dell'output e dell'input rispettivi; tali calcoli vengono di solito eseguiti utilizzando un filtro digitale ricorsivo. L'equazione ricorsiva per il calcolo della radiazione effettiva  $G_c^*(n)$  può essere posta nella forma:

$$
G_c^*(n) + b_1 G_c^*(n-1) + b_2 G_c^*(n-2) = a_1 G_c(n-1)
$$
\n(4.10)

Le costanti  $a_1$ ,  $b_1$  e  $b_2$  si determinano con le relazioni seguenti:

*4. Il filter method*

$$
a_1 = \left( exp\left(\frac{\Delta \tau}{S_2}\right) - exp\left(-\frac{\Delta \tau}{S_1}\right) \right) \frac{\Delta \tau}{S_2 - S_1}
$$
\n(4.11a)

$$
b_1 = -\left(\exp\left(-\frac{\Delta \tau}{S_1}\right) + \exp\left(-\frac{\Delta \tau}{S_2}\right)\right) \tag{4.11b}
$$

$$
b_2 = \exp\left(-\Delta \tau \left(\frac{1}{S_1} + \frac{1}{S_2}\right)\right) \tag{4.11c}
$$

Il filtro digitale ricorsivo viene usato per processare i dati; il metodo prescrive due prove di cui una per determinare le costanti di tempo ed una per determinare l'efficienza. Il primo test è simile a quello per la misura della costante di tempo secondo lo standard ASHRAE ed è condotto per decidere quale modello si adatti meglio ai dati sperimentali. A partire da tale test, vengono determinate le costanti di tempo  $S_1$  e  $S_2$  che sono poi utilizzati per costruire il filtro ricorsivo digitale. Il test relativo all'efficienza termica è effettuato facendo circolare acqua prelevata da un serbatoio a portata e temperatura di ingresso costanti. Le misure della portata, della temperatura di ingresso, dell'incremento di temperatura attraverso il collettore e della radiazione solare incidente sul piano del collettore sono effettuate ogni 10 sec. Per ottenere la risposta dinamica del collettore esso viene schermato dalla radiazione solare e viene registrata la temperatura di uscita del fluido. Tra i possibili filtri digitali presenti in letteratura, nel presente lavoro è stato utilizzato il filtro di Kalman come stimatore ottimo di stima ricorsiva: esso determina lo stato delle variabili ad un certo istante in funzione dello stato agli istanti precedenti e lo stimatore è ottimo poiché l'errore di stima commesso è il minore possibile.

### **4.3 MODELLO DINAMICO DEL COLLETTORE COME SISTEMA LINEARE TEMPO-CONTINUO E TEMPO-DISCRETO**

L'equazione di bilancio energetico del collettore, in condizioni transitorie, può essere posta nella forma:

$$
C_c \frac{dT_{\text{fm}}}{dt} = \dot{m} c_p (T_{\text{fi}} - T_{\text{fu}}) - F' U_c A_c (T_{\text{fm}} - T_a) +
$$
  
+ 
$$
F'(\tau \alpha)_n A_c K_{\theta b}(\theta) G_b + F'(\tau \alpha)_n A_c K_{\theta d} G_d
$$
 (4.12)

Tenendo conto che la temperatura di uscita del fluido può essere espressa in funzione della temperatura media e della temperatura d'ingresso  $(T_{fu} = 2T_{fm} - T_{fi})$ , l'equazione precedente diventa:

$$
C_c \frac{dT_{\text{fm}}}{dt} = 2 \text{m} c_p (T_{\text{fi}} - T_{\text{fm}}) - F' U_c A_c (T_{\text{fm}} - T_a) ++ F'(\tau \alpha)_n A_c K_{\theta b}(\theta) G_b + F'(\tau \alpha)_n A_c K_{\theta d} G_d
$$
(4.13)

Se al secondo membro della (4.13) si aggiunge e sottrae il termine  $2\text{m}c_{\text{p}}T_{\text{a}}$ , ed il primo membro si scrive nella forma:

$$
C_c \frac{dT_{\text{fm}}}{dt} = C_c \frac{d(T_{\text{fm}} - T_a)}{dt} + C_c \frac{dT_a}{dt}
$$
\n(4.14)

con semplici passaggi, si ottiene:

$$
C_c \frac{d(T_{\text{fm}} - T_a)}{dt} = -(2 \text{ mic}_p + F'U_c A_c)(T_{\text{fm}} - T_a) + 2 \text{ inc}_p(T_{\text{fi}} - T_a) +
$$
  
+ 
$$
F'(\tau \alpha)_n A_c K_{\theta b}(\theta) G_b + F'(\tau \alpha)_n A_c K_{\theta d} G_d - C_c \frac{dT_a}{dt}
$$
(4.15)

Ponendo:

$$
x = T_{\text{fm}} - T_{\text{a}}
$$
  
\n
$$
\omega = \frac{2 \text{ m } c_{\text{p}} - F' U_{\text{c}} A_{\text{c}}}{C_{\text{c}}}
$$
\n(4.16)

l'eq. (4.15) si trasforma nel modo seguente:

$$
\frac{dx}{dt} = -\omega x + \frac{2\dot{m}c_p}{C_c} (T_{fi} - T_a) + \frac{F'(\tau\alpha)_n A_c}{C_c} K_{\theta b}(\theta) G_b + \n+ \frac{F'(\tau\alpha)_n A_c}{C_c} K_{\theta d} G_d - \frac{dT_a}{dt}
$$
\n(4.17)

Utilizzando la simbologia della teoria dei sistemi si può descrivere il collettore come sistema dinamico lineare *tempo-continuo* utilizzando il modello ingresso/stato/uscita:

$$
\begin{cases} \n\dot{x} = A x + B u \\ \ny = C x + D u \n\end{cases} \n(4.18)
$$

Indicando con *n* la dimensione dello spazio degli stati, con *p* di quella degli ingressi e con *q* quella delle uscite, i simboli utilizzati nel sistema (4.18) hanno il significato di seguito riportato:

- $x =$  vettore di stato n-dimensionale (vettore colonna nx1);
- $A =$  matrice nxn;
- $B =$  matrice nxp;
- $\bullet$  u = vettore degli ingressi px1;
- $y =$  vettore delle uscite qx1;
- $C =$  matrice qxn;
- $D$  = matrice qxp;

Nel caso specifico lo spazio di stato è monodimensionale (n=1), lo spazio degli ingressi è a quattro dimensioni (p=4) e lo spazio delle uscite è monodimensionale (q=1). L'uscita del sistema è rappresentata dalla potenza utile estratta dal collettore; ponendo  $T_{\text{fm}} = (T_{\text{fm}} - T_{\text{a}}) = x$  e  $T_{\text{fi}} = (T_{\text{fi}} - T_{\text{a}})$ , l'uscita può essere posta nella forma:

$$
y = Q_u = \dot{m} c_p \left( T_{fu} - T_{fi} \right) = 2 \dot{m} c_p \left( \overline{T}_{fm} - \overline{T}_{fi} \right)
$$
(4.19)

Utilizzando la relazione precedente, il sistema (4.18) assume la forma:

$$
\begin{cases} \n\dot{x} = A x + B u \\ \ny = 2 \dot{m} c_p x - 2 \dot{m} c_p u_1 \n\end{cases}
$$
\n(4.20)

Dal confronto con l'eq. (4.17), si ottiene:

*matrice A(1x1)*

$$
[A] = \left[\omega = -\frac{2\,\text{m}\,\text{c}_p + \text{F}'\,\text{U}_1\text{A}_\text{c}}{\text{C}_\text{c}}\right]
$$

*vettore degli ingressi u(4x1):*

$$
\begin{bmatrix} u \end{bmatrix} = \begin{bmatrix} \overline{T}_{fi} \\ K_{\theta b}(\theta) G_b \\ G_d \\ \frac{d T_a}{dt} \end{bmatrix}
$$

*Matrice B(1x4):*

$$
[B] = \left[ \frac{2\dot{m}c_p}{C_c}, \frac{F'(\tau\alpha)_n A_c}{C_c}, \frac{F'(\tau\alpha)_n A_c K_{\theta d}}{C_c}, -1 \right]
$$

*Matrice C(1x1):*

$$
\left[\mathrm{C}\right]=\left[2\,\mathrm{m}\,\mathrm{c}_{\mathrm{p}}\right]
$$

*Matrice D(1x4):*

$$
[D] = [2 \text{ m} c_p, 0, 0, 0]
$$

La soluzione del sistema *tempo-continuo* (4.20) è dato dalle seguenti relazioni:

$$
x(t) = e^{A(t-t_0)} x(t_0) + \int_{t_0}^t e^{A(t-\tau)} B u(\tau) d\tau
$$
 (4.21a)

$$
y(t) = Ce^{A(t-t_0)}x(t_0) + \int_{t_0}^t Ce^{A(t-\tau)}Bu(\tau)d\tau + Du(t)
$$
\n(4.21b)

dove <sup>τ</sup> rappresenta l'istante temporale rispetto al quale si integra l'ingresso u.

L'equazione (4.21b) rappresenta l'uscita del sistema ed è composta dalla risposta libera (primo termine) e dalla risposta forzata (secondo e terzo termine).

Per ottenere invece una rappresentazione *tempo-discreta* del sistema lineare continuo invariante (4.18) sul quale sia effettuato un campionamento ad intervalli di tempo  $T_c$ , occorre introdurre l'ipotesi che l'ingresso subisca variazioni solamente negli istanti di tempo  $t_0+kT_c$  (k=0, 1, 2, ...) nei quali viene campionato anche il valore dello stato e dell'uscita. k è un numero intero che rappresenta il generico istante temporale e  $T_c$  è il tempo di campionamento che, nel caso specifico, è uguale per tutte le componenti del vettore degli ingressi ed è costante nel tempo. In altre parole si può supporre di applicare funzioni di ingresso *u* costanti a tratti che, nel caso più semplice, sono del tipo:

$$
\tilde{u}(k) = u(t) \tag{4.22}
$$
\n
$$
kT_c \le t < (k+1)T_c
$$

Si può scrivere inoltre:

$$
\tilde{\mathbf{x}}(\mathbf{k}) = \mathbf{x}(\mathbf{k}\,\mathbf{T}_{\mathbf{c}}) \n\tilde{\mathbf{y}}(\mathbf{k}) = \mathbf{y}(\mathbf{k}\,\mathbf{T}_{\mathbf{c}})
$$
\n(4.23)

Pertanto la rappresentazione tempo-discreta del sistema (4.18) si può porre nella forma:

$$
\begin{cases} \tilde{\mathbf{x}}(\mathbf{k} + \mathbf{l}) = \tilde{\mathbf{A}} \tilde{\mathbf{x}}(\mathbf{k}) + \tilde{\mathbf{B}} \tilde{\mathbf{u}}(\mathbf{k}) \\ \tilde{\mathbf{y}}(\mathbf{k}) = \tilde{\mathbf{C}} \tilde{\mathbf{x}}(\mathbf{k}) + \tilde{\mathbf{D}} \tilde{\mathbf{u}}(\mathbf{k}) \end{cases}
$$
(4.24)

Lo stato del sistema *tempo-discreto* (4.24) può essere ancora espresso mediante la relazione (4.21a) nella quale si pone:  $t_0 = kT_c$  e t= (k+1)T<sub>c</sub>; si ottiene:

$$
x((k+1)T_c) = e^{AT_c}x(kT_c) + \int_{kT_c}^{(k+1)T_c} e^{A(k+1)T_c} e^{-A\tau}Bu(\tau)d\tau
$$
\n(4.25a)

Tenendo conto delle proprietà dell'integrale di convoluzione e che l'ingresso u, nell'intervallo compreso tra due istanti di campionamento, è costante, l'equazione precedente può essere anche scritta:

$$
x((k+1)T_c) = e^{AT_c} x(kT_c) + \int_0^{T_c} e^{AT} d\tau B \tilde{u}(k)
$$
\n(4.25b)

Dal confronto tra le equazioni (4.24) e la (4.25b) si desume:

$$
\tilde{A} = e^{AT_c} = e^{-\omega T_c}
$$
\n
$$
\tilde{B} = \int_0^{T_c} e^{A \tau} d\tau B = \frac{1}{\omega} \left( 1 - e^{-\omega T_c} \right) B
$$
\n
$$
\tilde{C} = C
$$
\n
$$
\tilde{D} = D
$$
\n(4.26)

Pertanto, l'equazione tempo-discreta può scriversi:

$$
\overline{T}_{m}(k+1) = e^{-\omega T_{c}} \overline{T}_{m}(k) + \tilde{b}_{1} \overline{T}_{i}(k) + \tilde{b}_{2} \left[ 1 - b_{0} \left( \frac{1}{\cos \theta(k)} - 1 \right) \right] G_{b}(k) +
$$
  
+  $\tilde{b}_{3} G_{d}(k) + \tilde{b}_{4} \frac{d T_{a}(k)}{dt}$  (4.27)

oppure, in una forma utile per l'identificazione parametrica, come:

$$
\overline{T}_{m}(k+1) = p_{0} \overline{T}_{m}(k) + p_{1} \overline{T}_{i}(k) + p_{2} G_{b}(k) + p_{3} \left( \frac{1}{\cos \theta(k)} - 1 \right) G_{b}(k) +
$$
  
+  $p_{4} G_{d}(k) + p_{5} \frac{d T_{a}(k)}{dt}$  (4.28)

I sei parametri dell'equazione precedente hanno le seguenti espressioni:

$$
p_0 = e^{-\omega T_c}
$$
  
\n
$$
p_1 = \tilde{b}_1
$$
  
\n
$$
p_2 = \tilde{b}_2
$$
  
\n
$$
p_3 = -p_2 b_0
$$
  
\n
$$
p_4 = \tilde{b}_3
$$
  
\n
$$
p_5 = \tilde{b}_4
$$
\n(4.29)

In definitiva la rappresentazione del collettore come sistema dinamico lineare tempo discreto è la seguente:

$$
\begin{cases} \overline{T}_{\rm m}(k+1) = p_0 \overline{T}_{\rm m}(k) + p_1 \overline{T}_{\rm i}(k) + p_2 G_{\rm b}(k) + p_3 \left( \frac{1}{\cos \theta(k)} - 1 \right) G_{\rm b}(k) + p_4 G_{\rm d}(k) + p_5 \frac{d T_{\rm a}(k)}{dt} \\ Q_{\rm u}(k) = 2 \dot{m}(k) c_p \left[ \overline{T}_{\rm m}(k) - \overline{T}_{\rm i}(k) \right] \end{cases} \tag{4.30}
$$

Si perviene ad un'espressione semplice ed immediata dei diversi parametri che compaiono nel sistema (4.30) se si tiene conto delle equazioni (4.26) e si pone:

$$
\gamma = \frac{1 - e^{-\omega T_c}}{\omega} \tag{4.31}
$$

Con semplici passaggi si ottiene:

$$
p_0 = e^{-\omega T_c}
$$
  
\n
$$
p_1 = \tilde{b}_1 = \gamma b_1 = \gamma \frac{2 \text{ m c}_p}{C_c}
$$
  
\n
$$
p_2 = \tilde{b}_2 = \gamma b_2 = \gamma \frac{A_c F'(\tau \alpha)_n}{C_c}
$$
  
\n
$$
p_3 = -p_2 b_0 = -\gamma \frac{A_c F'(\tau \alpha)_n}{C_c} b_0
$$
  
\n
$$
p_4 = \tilde{b}_3 = \gamma b_3 = \gamma \frac{A_c F'(\tau \alpha)_n}{C_c} K_{\theta d} = p_2 K_{\theta d}
$$
  
\n
$$
p_5 = \tilde{b}_4 = \gamma b_4 = -\gamma
$$
\n(4.32)

## **4.4 IDENTIFICAZIONE DI UN SISTEMA MEDIANTE IL FILTRO DI KALMAN**

La prima equazione del modello dinamico lineare tempo discreto descritto dal sistema (4.30) può essere posta nella forma:

$$
\overline{y}(k) = p_0 \overline{y}(k-1) + p_1 \overline{u_1}(k-1) + \dots + p_5 \overline{u_5}(k-1)
$$
\n(4.33)

Se si indica con "p" il vettore dei parametri:

$$
\mathbf{p} = (p_0, p_1, p_2, p_3, p_4, p_5)^{\mathrm{T}}
$$

è possibile scrivere:

$$
p_i(k+1) = p_i(k) + w_i(k)
$$
\n(4.34)

dove wi(k) rappresenta un processo Gaussiano *bianco* a valor medio nullo, indipendente da  $w_i(k)$  per i≠j.

Assumendo che le uscite e gli ingressi siano affetti da rumore (errori di misura), la (4.32), a causa di tali rumori, può essere scritta nella forma:

$$
\overline{y}(k) = p_0 \overline{y}(k-1) + p_1 \overline{u}_1(k-1) + \dots + p_5 \overline{u}_5(k-1) + v(k)
$$
\n(4.35)

dove v(k) rappresenta un processo Gaussiano bianco con valore medio nullo. La stima dei parametri  $p_i$  del sistema, partendo dai dati sperimentali di  $y(k)$  and  $u(k)$ , può essere effettuata mediante l'uso del filtro di Kalman considerando il processo con stato p(k) descritto dal modello:

$$
p(k+1) = p(k) + w(k)
$$
  
\n
$$
\overline{y}(k) = \overline{C}(k)p(k) + v(k)
$$
\n(4.36)

dove:

$$
\overline{C}(k) = \left[ \overline{y}(k-1), \overline{u}_1(k-1), \dots, \overline{u}_5(k-1) \right]
$$
\n(4.37)

Il filtro di Kalman fornisce *la stima* (simbolo ^) del vettore dei parametri all'istante (k+1):

$$
\hat{p}(k+1) = \left[I - K(k)\overline{C}(k)\right]\hat{p}(k) + K(k)\overline{y}(k)
$$
\n(4.38)

Nell'equazione precedente *I* rappresenta la matrice identità e K(k) la matrice dei guadagni del filtro definita dalla relazione:

$$
K(k) = S(k)\overline{C}(k)^{T} \left[ \overline{C}(k)S(k)\overline{C}(k)^{T} + R(k) \right]^{-1}
$$
\n(4.39)

La matrice S(k) che compare nella (4.39) viene generata dall'equazione ricorsiva di Riccati:

$$
S(k+1) = S(k) - S(k)\overline{C}(k)^{T} \left[ \overline{C}(k)S(k)\overline{C}(k)^{T} + R(k) \right]^{-1} \overline{C}(k)S(k) + Q(k)
$$
(4.40)

con le condizioni iniziali:

$$
E[p(0)] = \overline{p}(0)
$$
  
\n
$$
S(0) = E[(p(0) - \overline{p}(0))(p(0) - \overline{p}(0))^{T}]
$$

Con *E* si indica la matrice di covarianza, ovvero il valore atteso (medio). R(k) e Q(k) rappresentano invece le matrici di covarianza dei rumori v(k) e w(k). Tenendo conto che, nel caso specifico, v(k) è uno scalare mentre w(k) è un vettore, e che entrambi i rumori hanno valor medio nullo, le matrici R(k) e Q(k) risultano così definite:

$$
R(k) = E[v(k)2]
$$
  
Q(k) = E[w(k)w(k)<sup>T</sup>]

Nel caso di sistemi stazionari risulta Q(k)=0. Il filtro richiede una valutazione a priori del valor medio e della varianza dei singoli parametri pi; esso, inoltre, non può essere attivato al tempo k=0 in quanto per costruire la matrice  $\overline{C}(k)$  occorre attendere il tempo k=n-1. Tale approccio è adatto per un'identificazione in linea che aggiorni i parametri di un modello moderatamente non stazionario in base alle misure che si rendono via via disponibili.

Tale modello è stato implementato in un codice di calcolo, in ambiente Labview con supporto Matlab, presso il Laboratorio Qualificazione Componenti Solari del Centro Ricerche E.N.E.A. - Trisaia (MT). Nella Fig. 4.2 è riportata la schermata principale del codice di calcolo.

| File Edit Operate Tools Browse Window Help<br>$\overline{\triangledown}$<br>13pt Application Font<br>Ш | <u>, <mark>lo</mark> Gi</u> lly (o)            |                                                                                                    |            |                               |            |                       |                               | $\sqrt[3]{}$                     |
|----------------------------------------------------------------------------------------------------|------------------------------------------------|----------------------------------------------------------------------------------------------------|------------|-------------------------------|------------|-----------------------|-------------------------------|----------------------------------|
| variabile di uscita<br>y(k)=Tm(k)-Ta(k)                                                                |                                                | Equazione alle differenze con i parametri p da identificare con l'utilizzo del filtro di Kalman<br>y(k)=p1*y(k-1)+p2*Dir(k-1)+p3*[Ti(k-1)-Ta(k-1)]+p4*GdirIam(k-1)+p5*DTa(k-1)/dt+p6*Diff(k-1) |            |                               |            |                       |                               |                                  |
| Coefficienti ottenuti<br>con il flitro di Kalman                                                       | Risultati Analisi<br><b>Matrice di Riccati</b> |                                                                                                    |            |                               |            |                       |                               |                                  |
|                                                                                                    | deviazione standard                            | traccia                                                                                                    | 1,68E-5    | $-5,88E-8$                    | $-1,63E-5$ | 1,39E-8               | 3,48E-5                       | $-8,32E-8$                       |
| 858,23776E-3                                                                                           | 2,89E-4                                        | 1,4924E-1                                                                                                    | $-5,88E-8$ | 2,25E-10                      | 5,73E-8    | $-7,77E-11$           | $-3,44E-7$                    | 2,17E-10                         |
| 525,78059E-6                                                                                           | 1,06E-6                                        |                                                                                                    | $-1,63E-5$ | 5,73E-8                       | 1,59E-5    | $-1,38E-8$            | $-3,34E-5$                    | 8,02E-8                          |
| 138,17432E-3                                                                                           | 2,81E-4                                        | n° dati<br>3502                                                                                                    | 1,39E-8    | $-7,77E-11$                   | $-1,38E-8$ | 1,67E-10              | $-1,84E-8$                    | 1,33E-11                         |
| $-132,90565E-6$                                                                                        | 9,10E-7                                        |                                                                                                    | 3,48E-5    | $-3,44E-7$                    | $-3,34E-5$ | $-1,84E-8$            | 1,49E-1                       | 3,35E-7                          |
| $-4,56164E+0$                                                                                          | 2,72E-2                                        |                                                                                                    | $-8,32E-8$ | 2.17E-10                      | 8.02E-8    | 1,33E-11              | 3.35E-7                       | 7.47E-10                         |
| 649,18065E-6                                                                                           | 1,93E-6<br> 0,07                               | radice dell'errore<br>quadratico medio ( °C )                                                                                                    |            |                               |            | о                     |                               |                                  |
|                                                                                                    |                                                |                                                                                                    |            |                               | error out  |                       |                               |                                  |
|                                                                                                    | Parametri di                                   |                                                                                                    |            | status                        | code       |                       | Dati di                       |                                  |
| capacità termica (J/K)<br>15458                                                                        | bo<br>0,25                                     | $F'(t\alpha)$ n<br>0,771                                                                                                    | о          | $\mathcal{A}$<br>dp<br>source |            | $\boldsymbol{\wedge}$ | errmisT<br>$\frac{7}{3}$ 0,09 | superficie<br>$\frac{7}{3}$ 2,00 |
| omega<br>0,0255                                                                                        |                                                | F'U(W/mqK)<br>$-5,22$                                                                                                    |            |                               |            |                       |                               | 6,00                             |

*Fig. 4.2 – Schermata principale del codice di Calcolo*